# TD N°4 : Les Tableaux

## Exercice 1 :

Ecrivez un algorithme permettant à l'utilisateur de saisir un nombre quelconque de valeurs et affichera le nombre de valeurs négatives et le nombre de valeurs positives.

## Exercice 2 :

Ecrivez un algorithme constituant un tableau, à partir de deux tableaux de même longueur N. Le nouveau tableau sera la somme des éléments des deux tableaux.

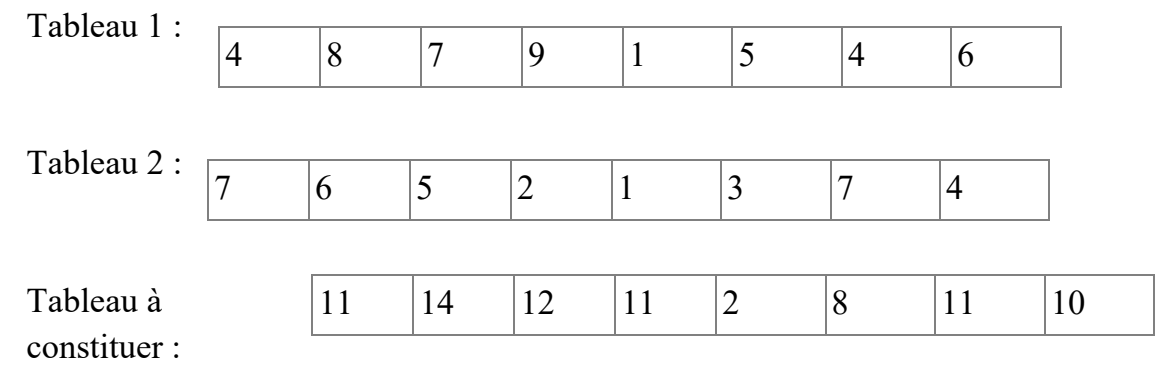

# Exercice 3 :

Toujours à partir de deux tableaux saisis, écrivez un algorithme qui calcule le schtroumpf des deux tableaux. Pour calculer le schtroumpf, il faut multiplier chaque élément du tableau 1 par chaque élément du tableau 2, et additionner le tout. Par exemple si l'on a :

Tableau 1 :

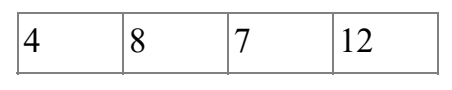

Tableau 2 :

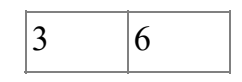

Le Schtroumpf sera :

 $3 * 4 + 3 * 8 + 3 * 7 + 3 * 12 + 6 * 4 + 6 * 8 + 6 * 7 + 6 * 12 = 279$ 

# Exercice 4 :

Ecrire un algorithme qui fait la lecture d'un entier n, qui stocke sa conversion binaire dans un tableau T (tant que le nombre décimal est différent de 0, on le divise par deux et on met le reste dans le tableau.) et qui affiche ce nombre en binaire.

#### Exemple : n=13

Le programme doit afficher : A[0]=1, A[1]=0, A[2]=1, A[3]=1 Le nombre 13 en binaire :  $(13)_{10} = (1101)_{2}$ 

## Exercices 5 :

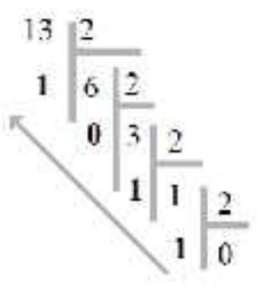

On considère un tableau de taille Nmax = 100. Ce tableau contient les notes des étudiants de votre groupe. Écrivez un algorithme où vous déclarez ce tableau, demandez un entier n qui représente le nombre des étudiants puis réalisez les manipulations suivantes :

- 1. Saisir les n notes dans le tableau puis les afficher ;
- 2. Calculer et afficher la moyenne des notes ;
- 3. Chercher et afficher la note minimale ;
- 4. Chercher et afficher la note maximale ;
- 5. Chercher une notes donnée s'elle existe dans le tableau ou pas ;
- 6. Calculer et afficher le nombre d'occurrence d'une note donnée ;
- 7. Modifier une note donnée du tableau T connaissant son indice, et afficher le tableau après modification;

### Exercice 6 :

Soit un tableau T à deux dimensions (12, 8) préalablement rempli de valeurs numériques.

Écrire un algorithme qui recherche la plus grande valeur au sein de ce tableau.

#### Exercice 7 :

Soient M1 une matrice ayant n lignes et m colonnes et M2 une matrice ayant m lignes et p colonnes. Ecrire un algorithme qui calcule la somme, le produit de deux matrices M1 et M2.

#### Exercice 8 :

Ecrire un algorithme qui lit les dimensions (n, m) d'un tableau T à deux dimensions de type réel. Saisir les données du tableau et calculer la somme de chaque ligne.

### Exercice 9 :

Ecrivez un algorithme qui trie un tableau dans l'ordre décroissant.

Vous écrirez bien entendu deux versions de cet algorithme, l'une employant le tri par insertion, l'autre le tri à bulles.

#### Exercice 10 :

Ecrivez un algorithme qui inverse l'ordre des éléments d'un tableau dont on suppose qu'il a été préalablement saisi (« les premiers éléments seront les derniers… »)